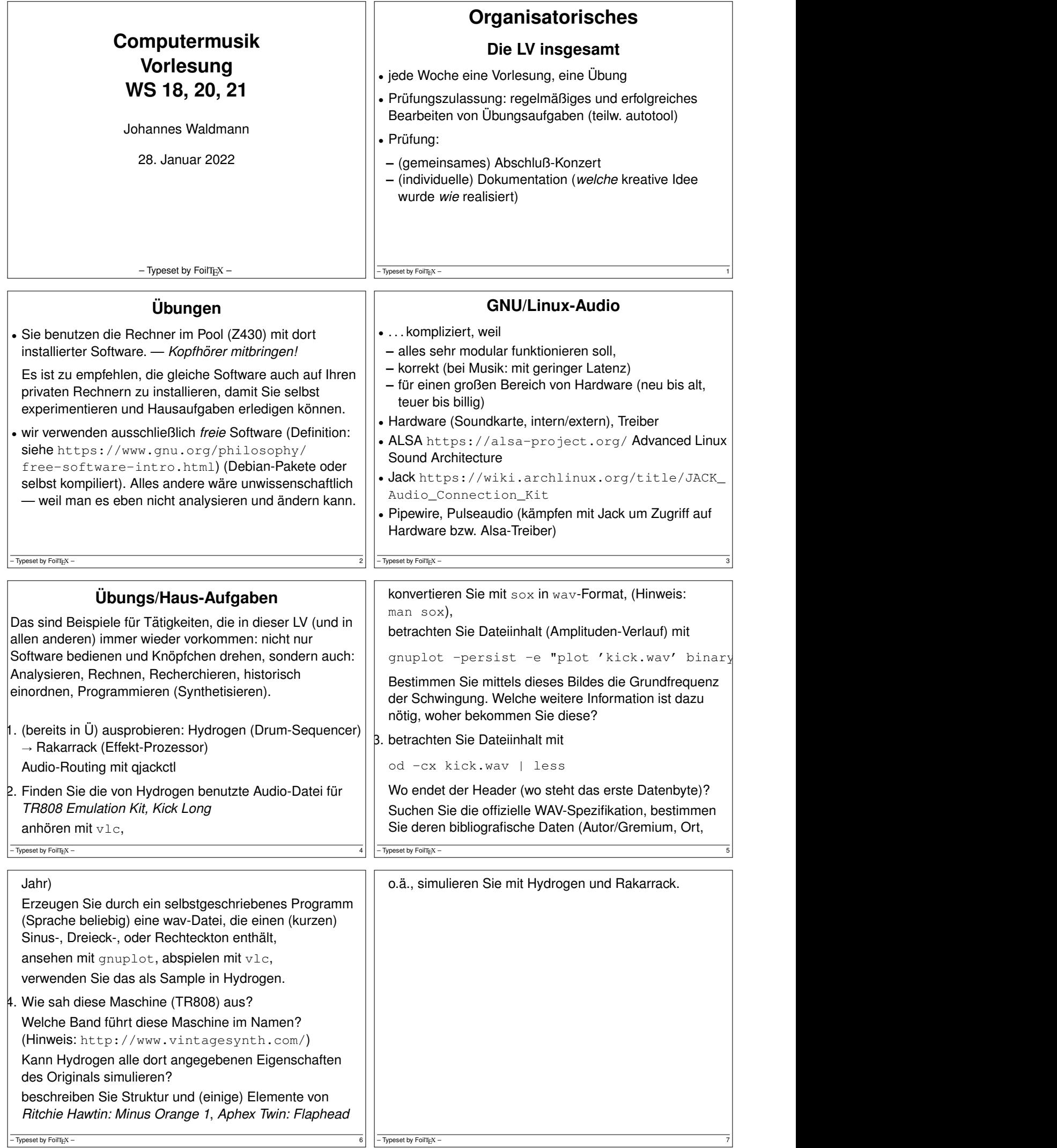

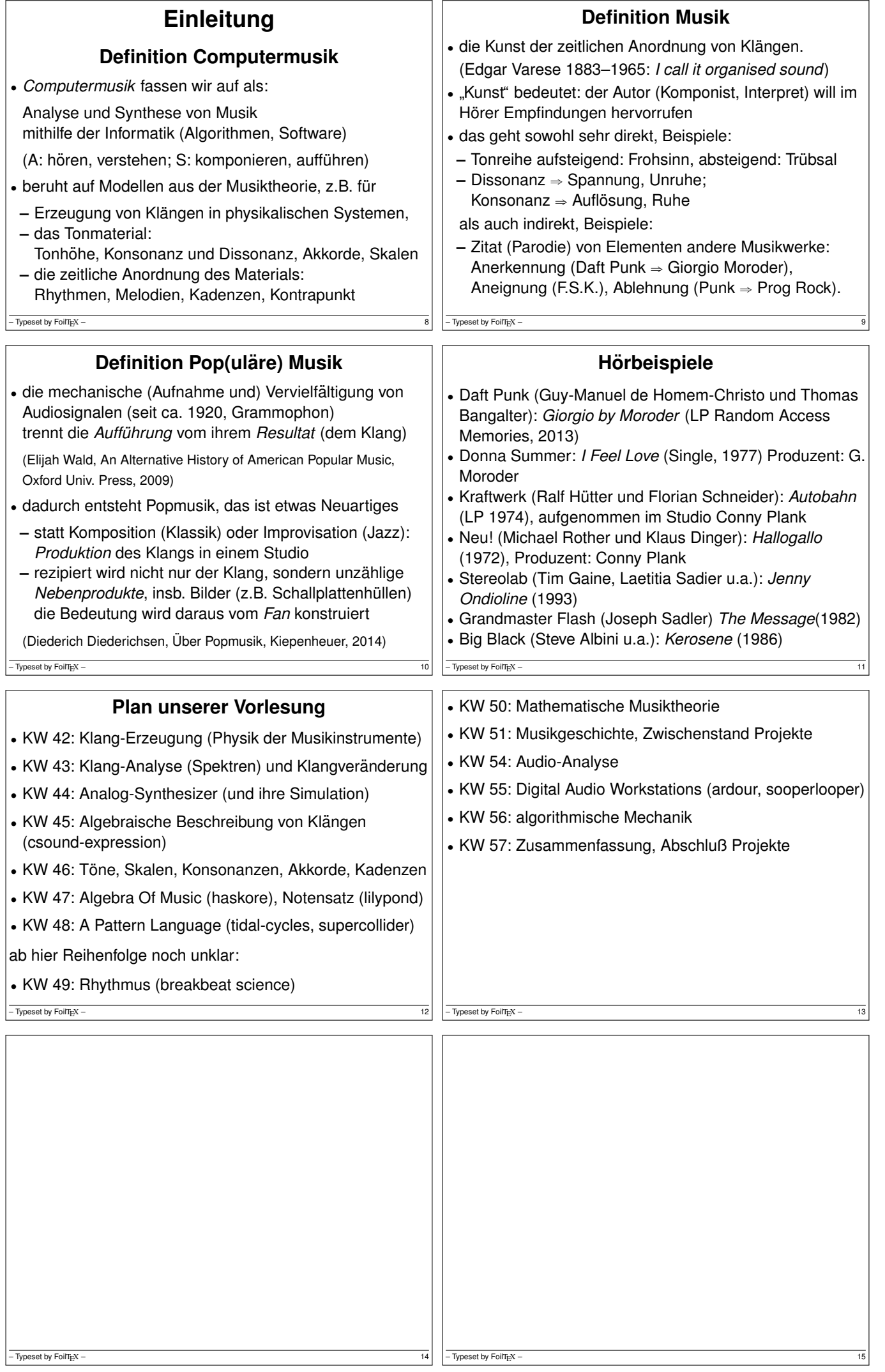

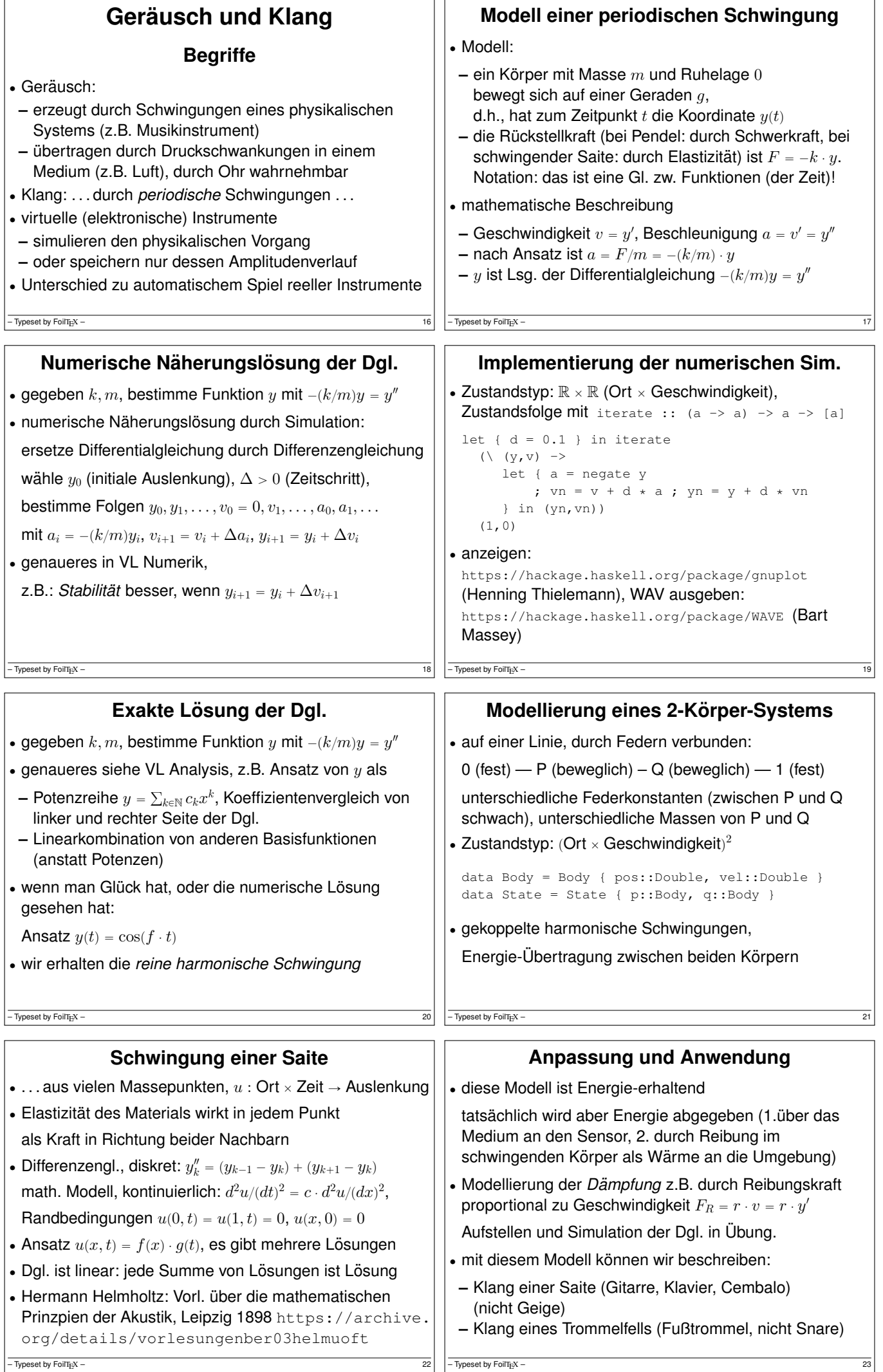

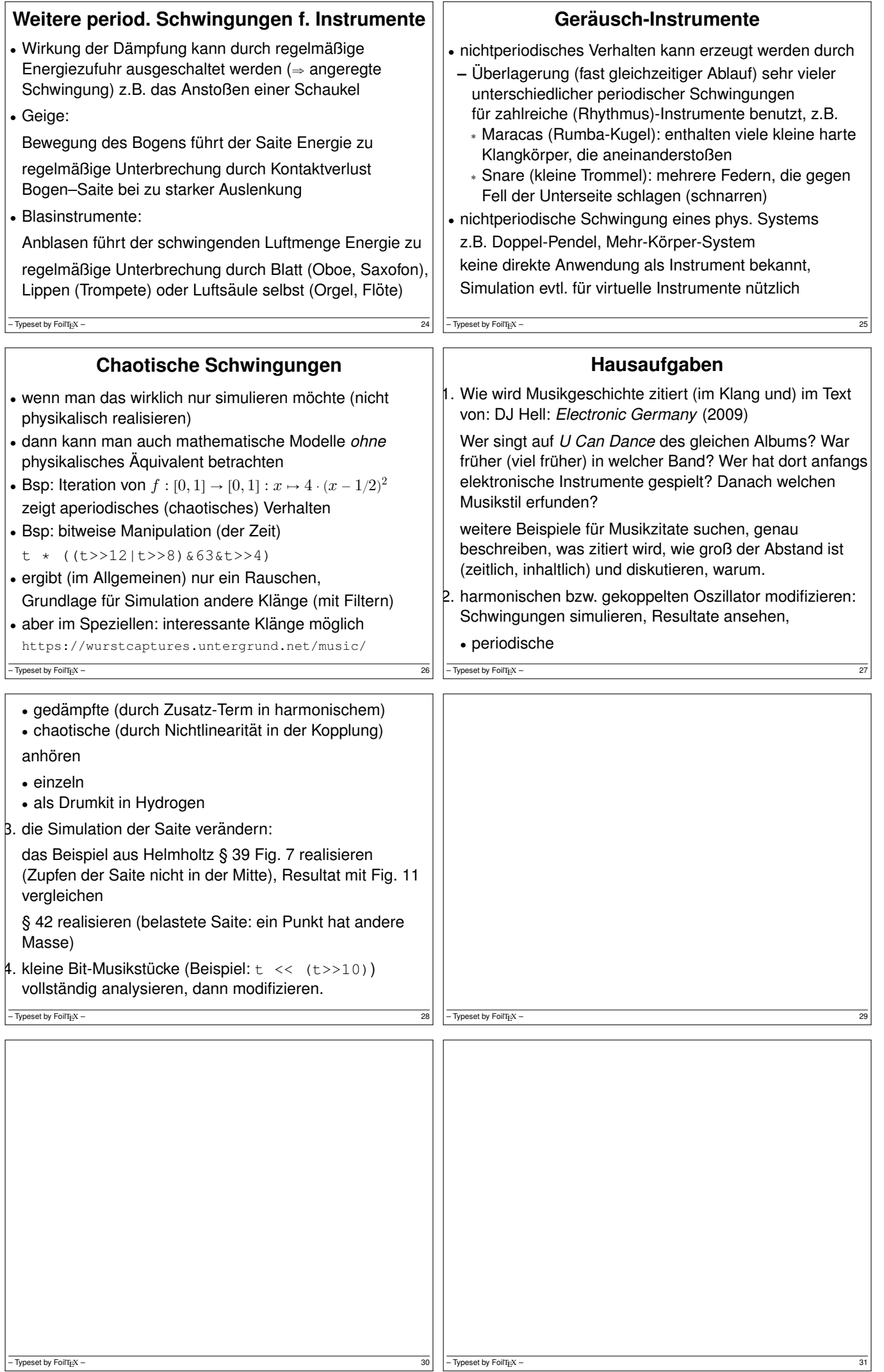

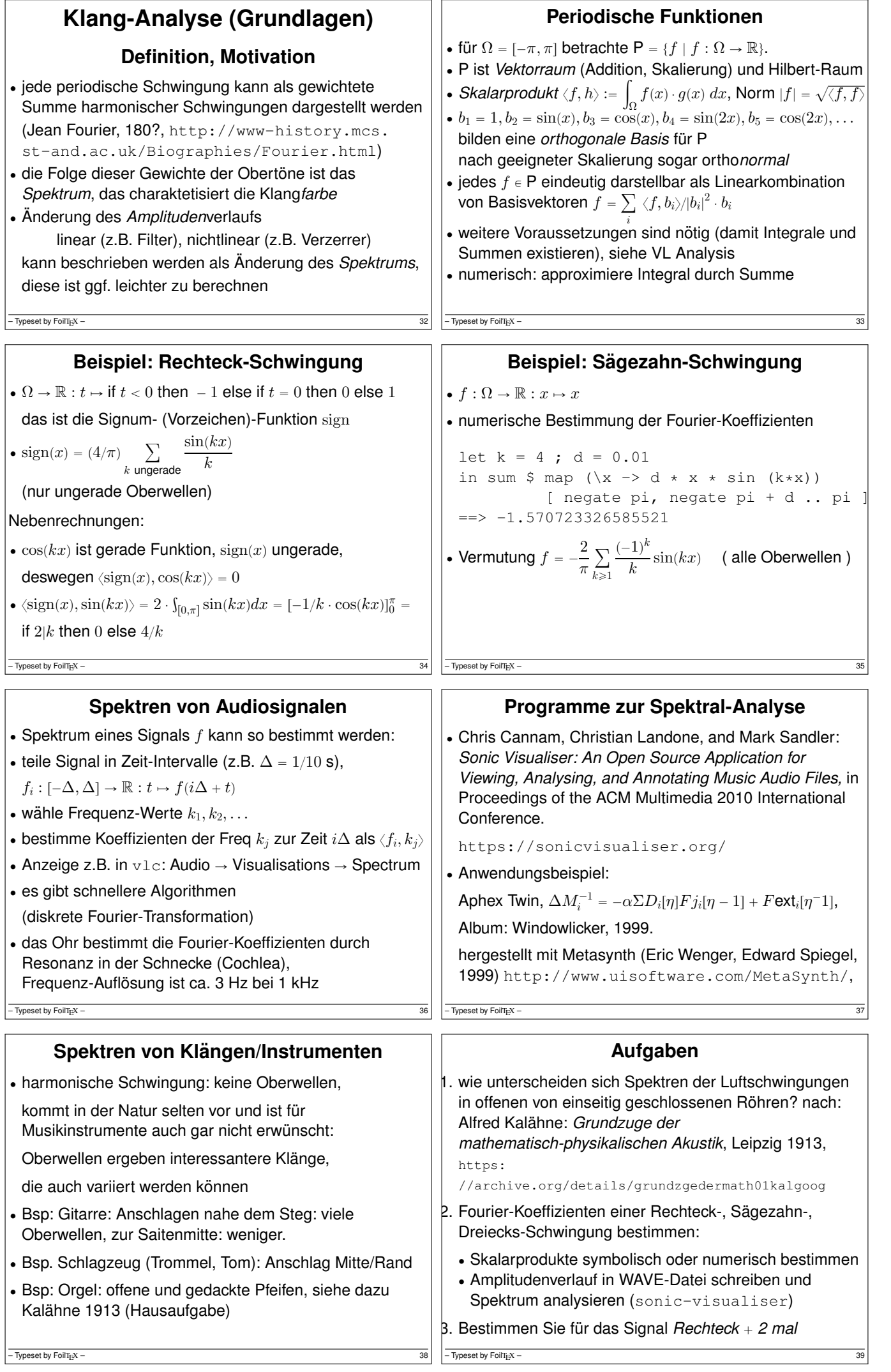

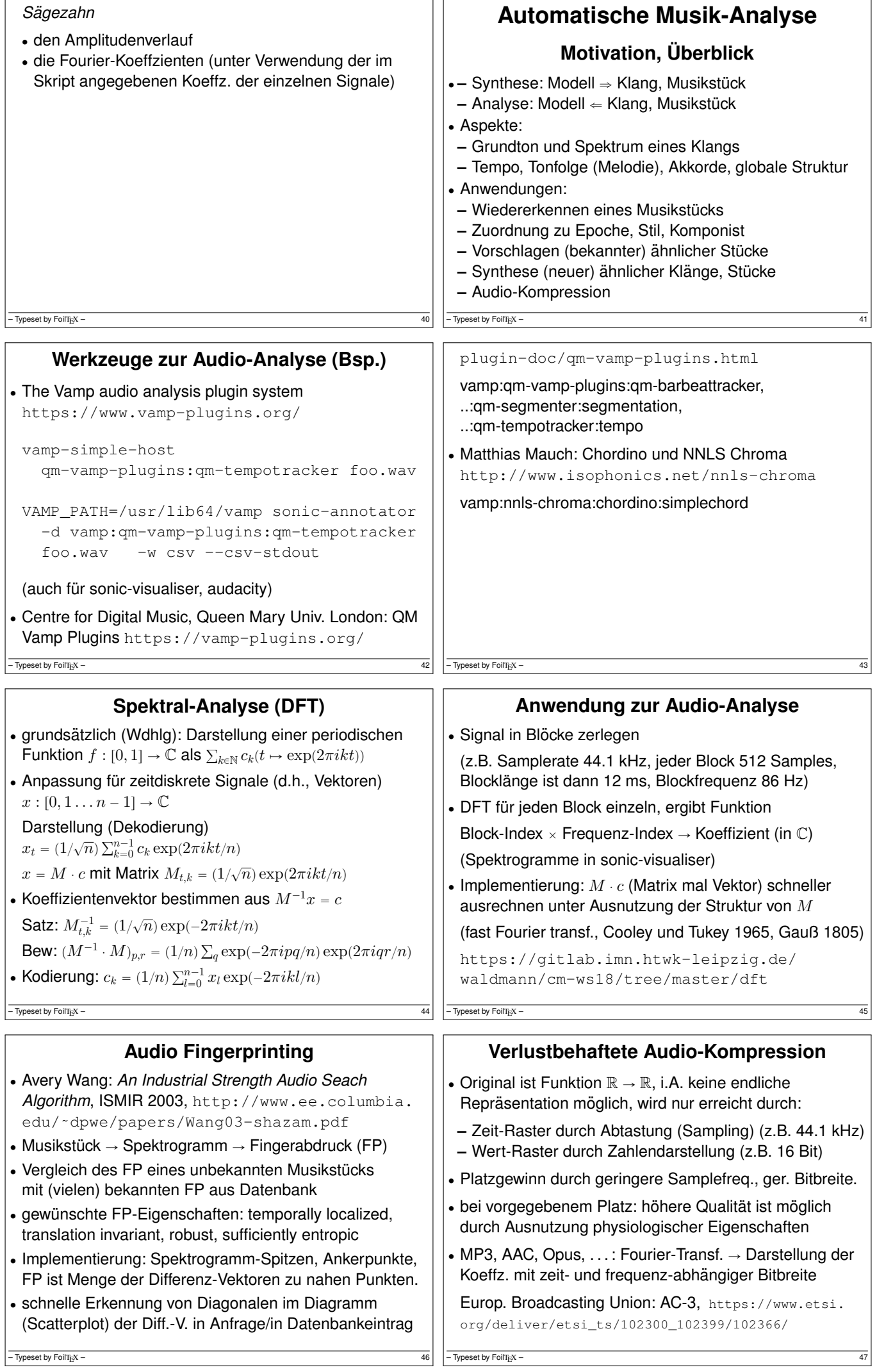

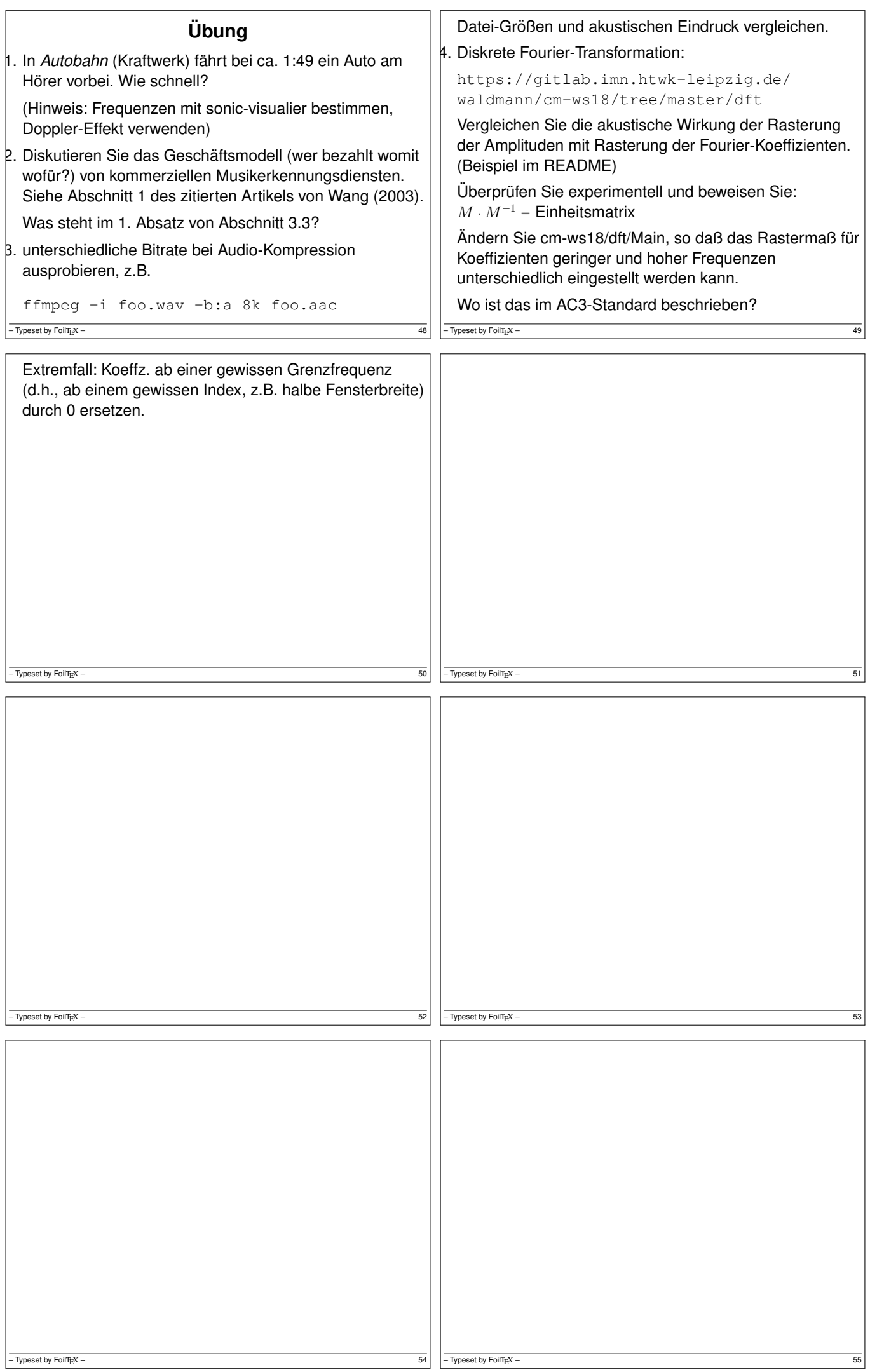

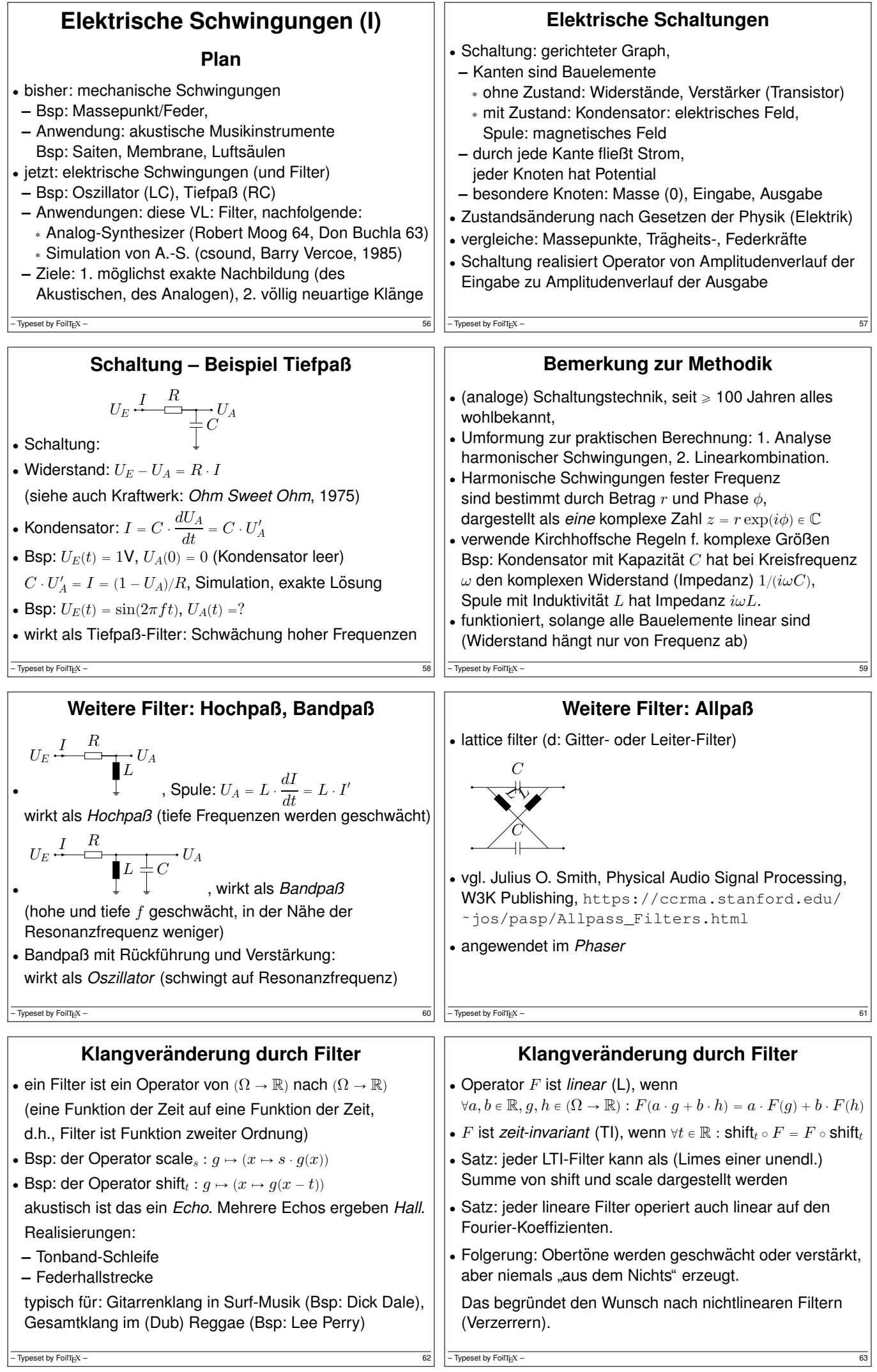

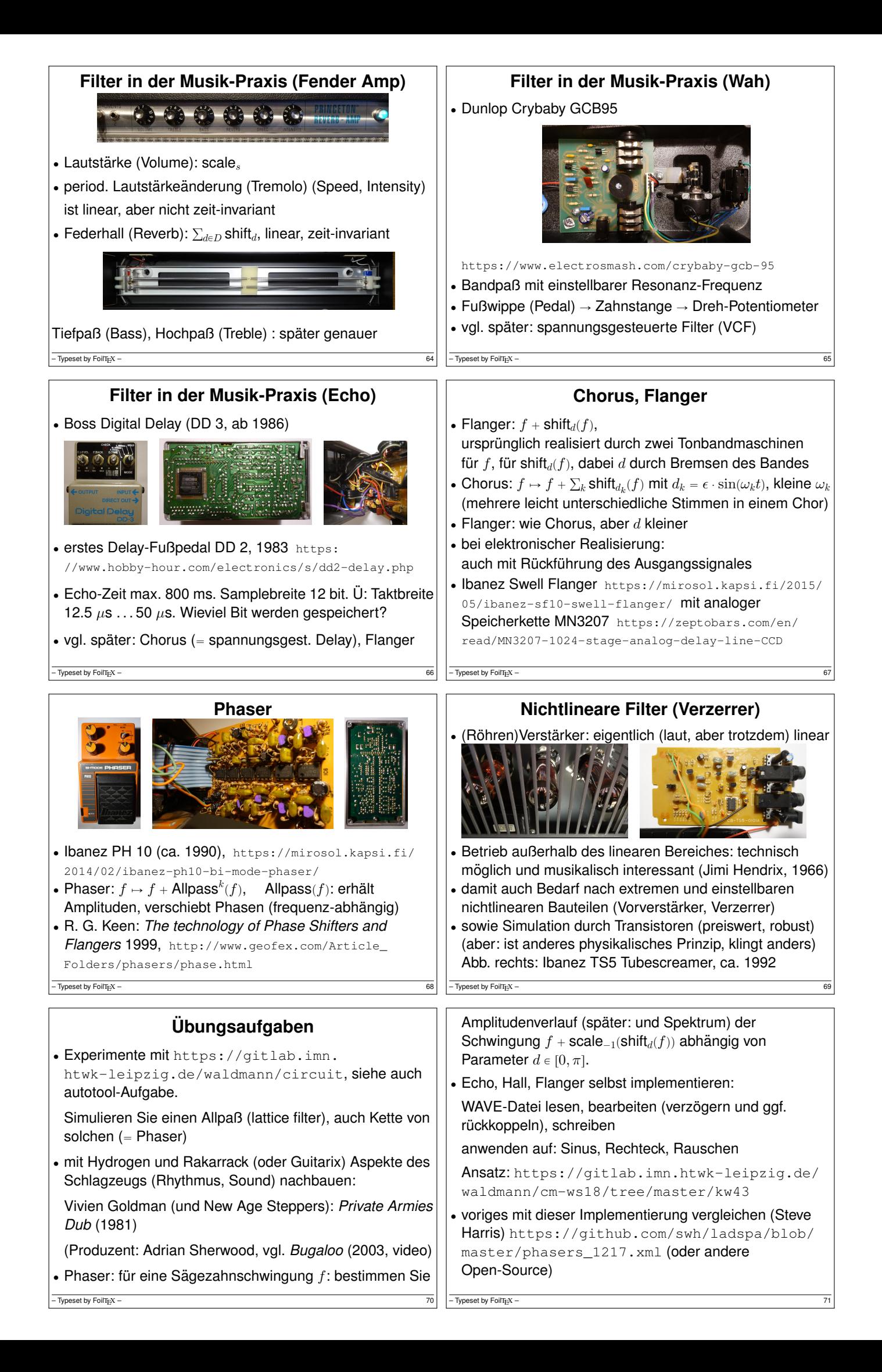

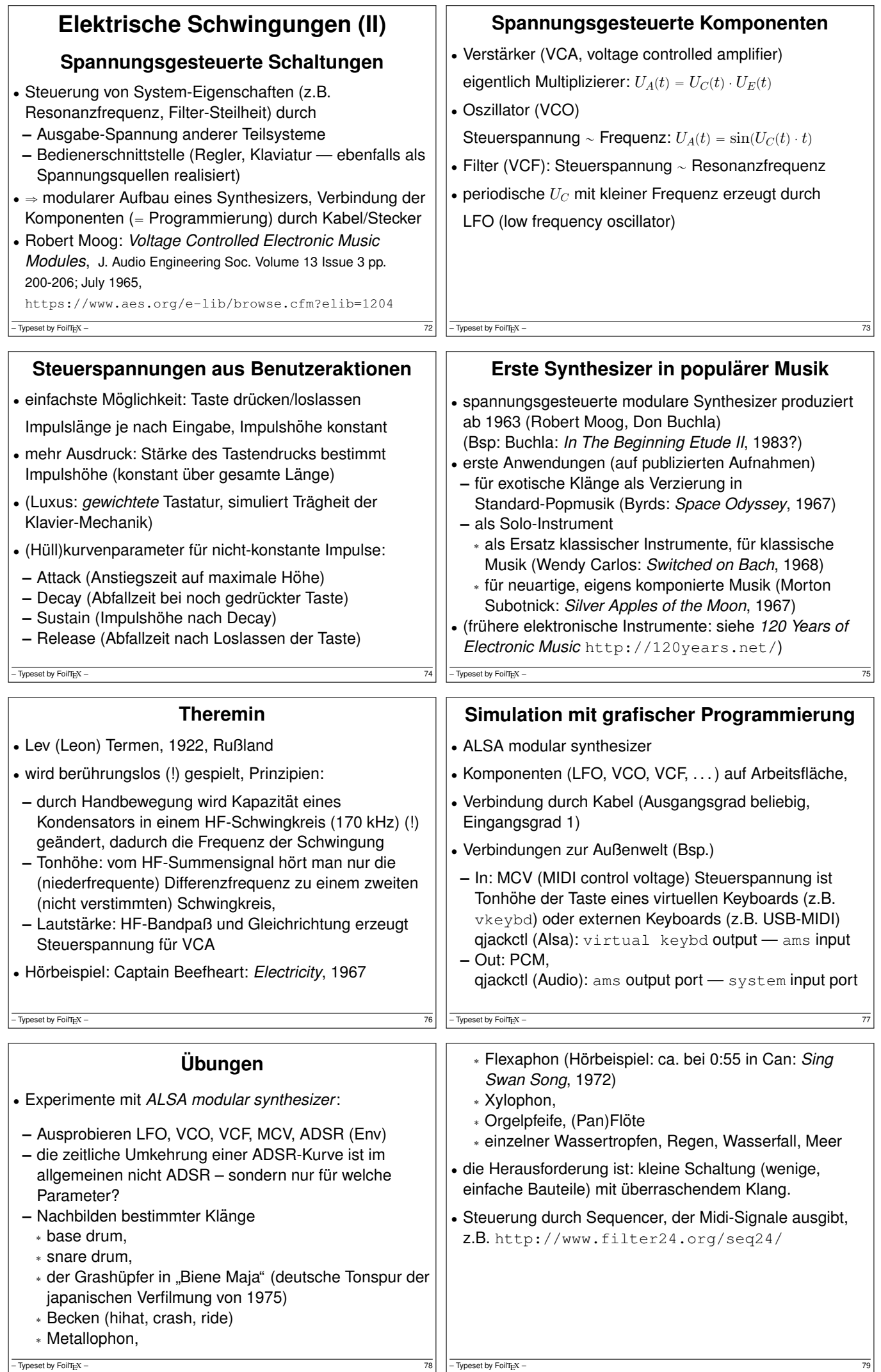

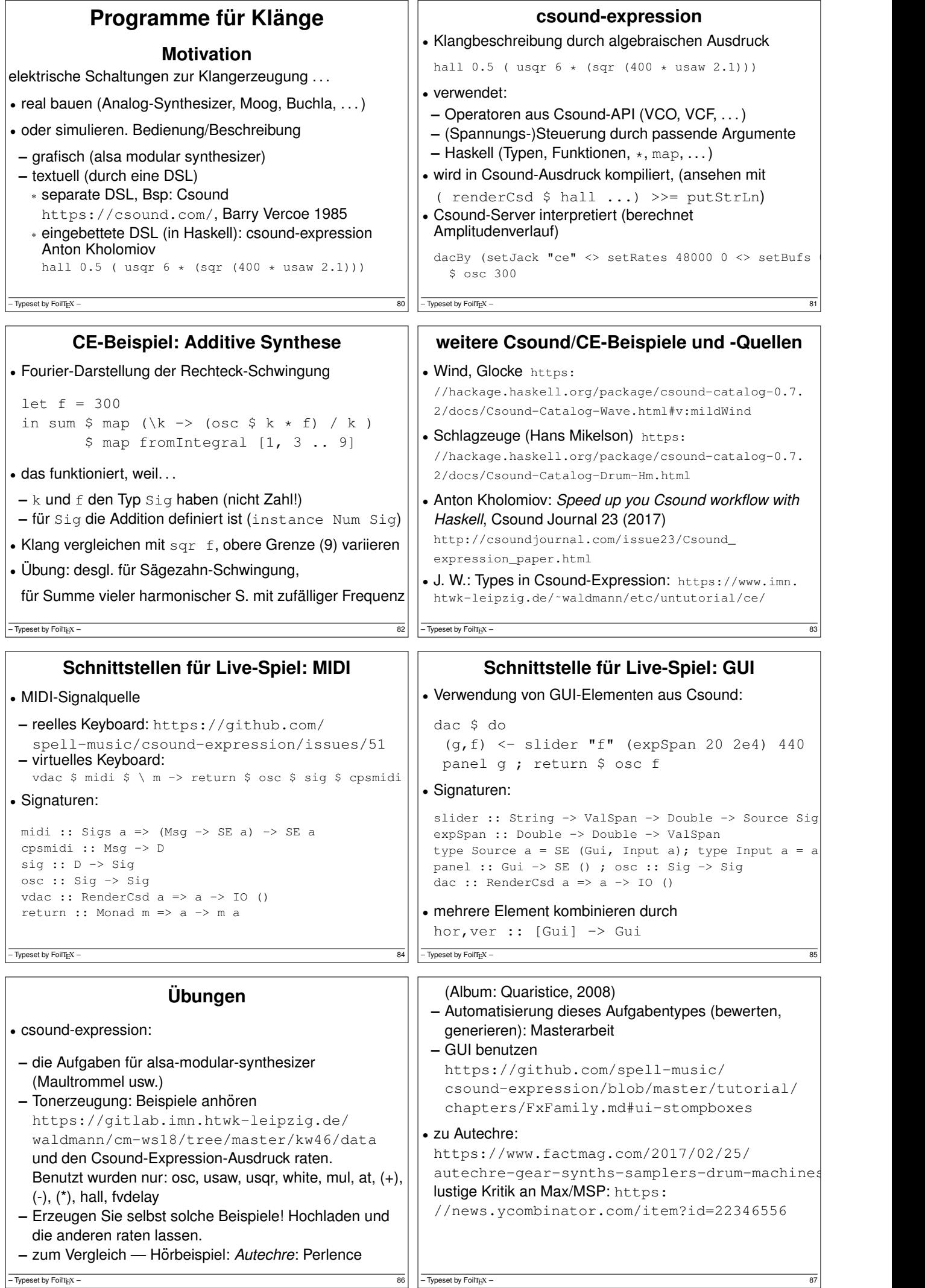

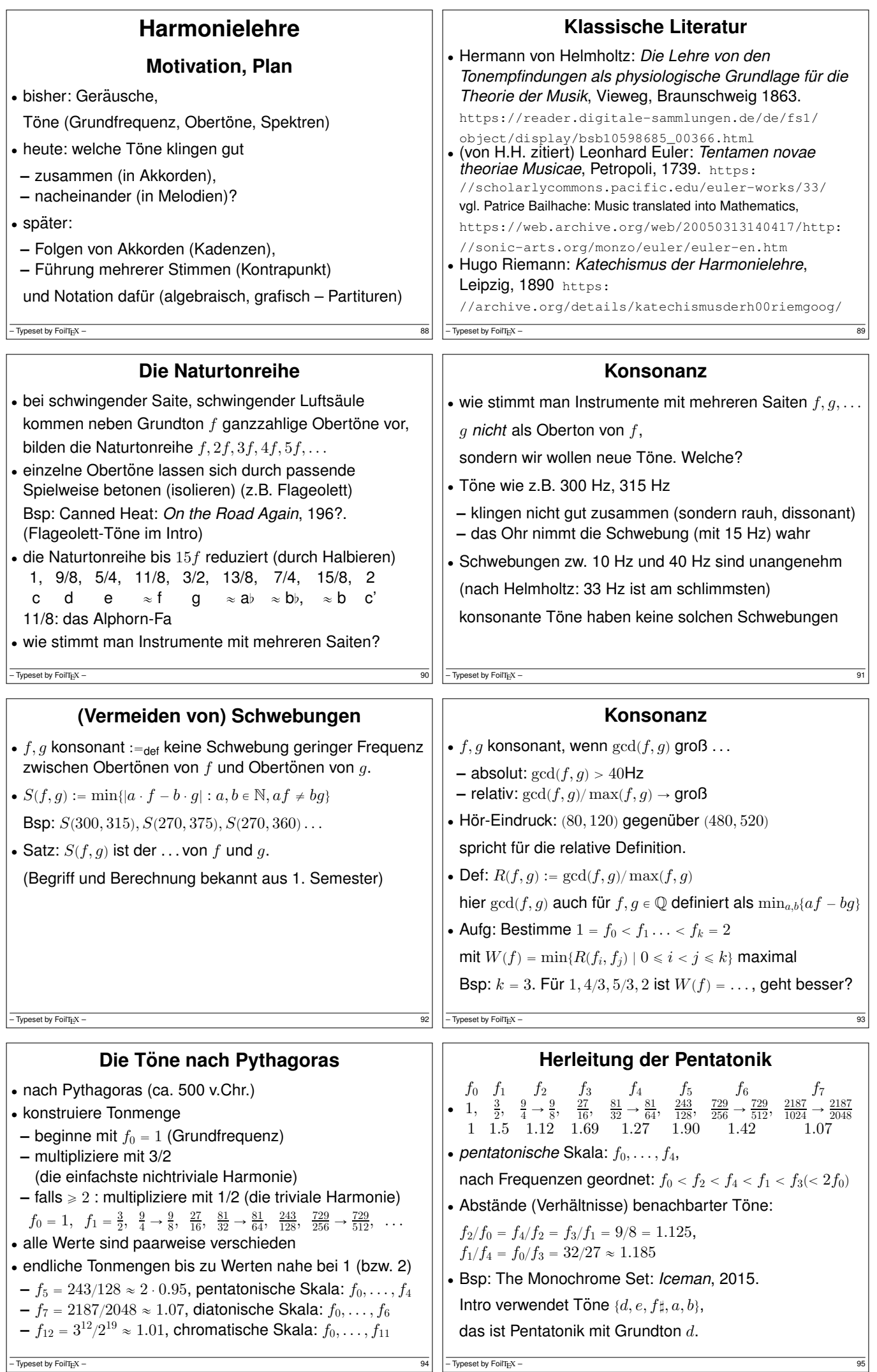

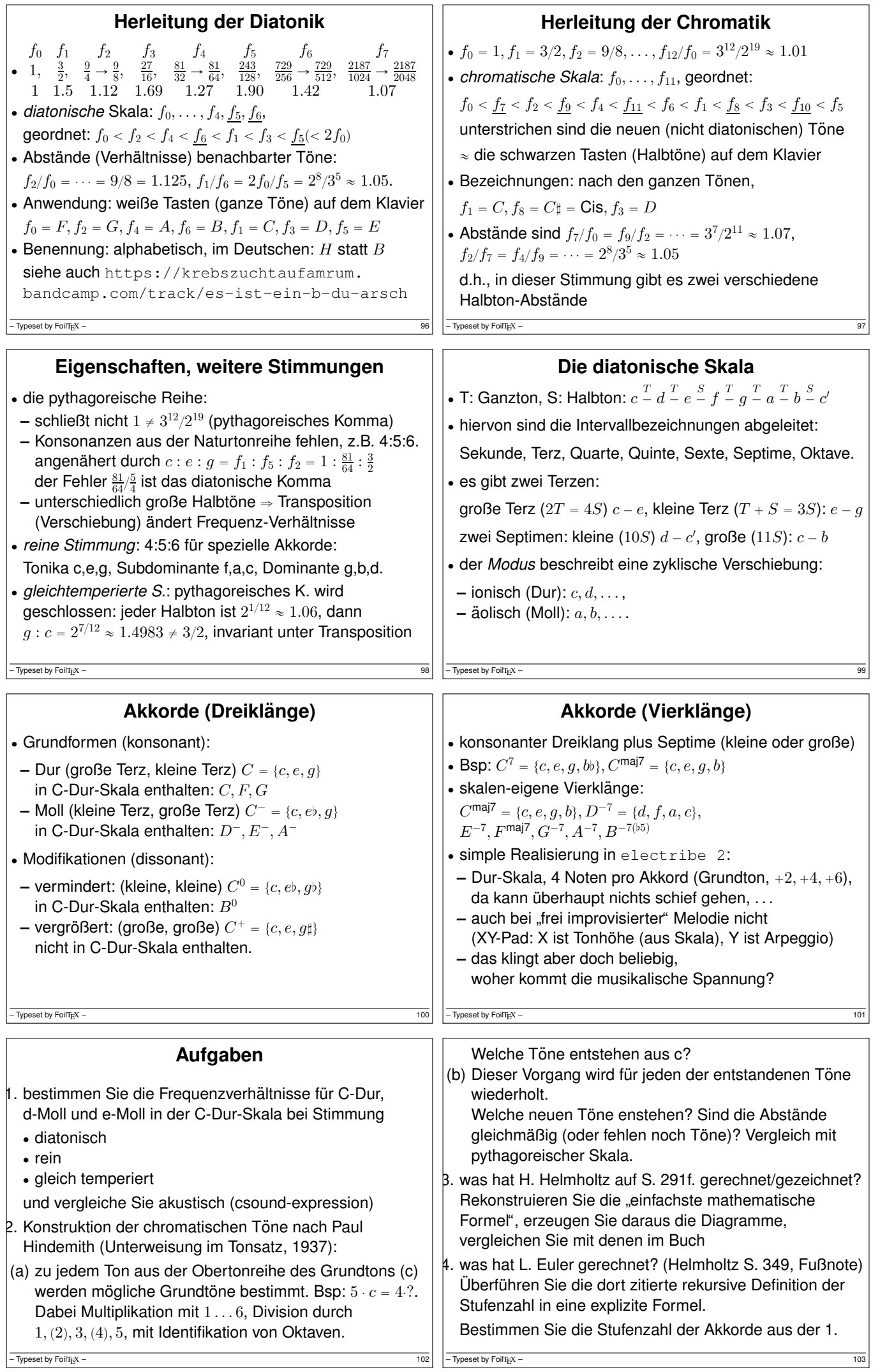

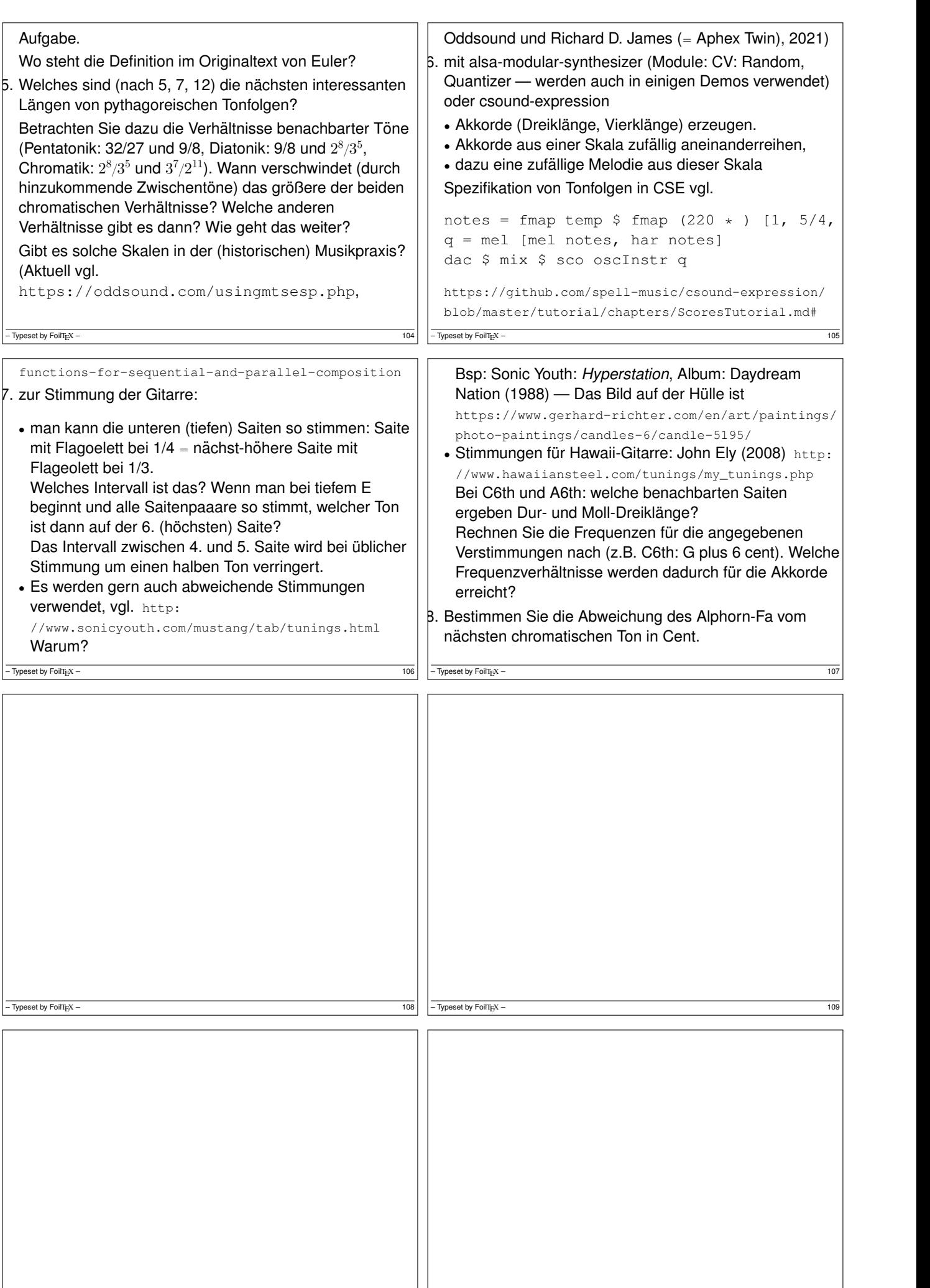

 $\boxed{\frac{\text{110}}{\text{100}}\text{ = 111}}$   $\boxed{\frac{\text{110}}{\text{100}}\text{ = 111}}$ 

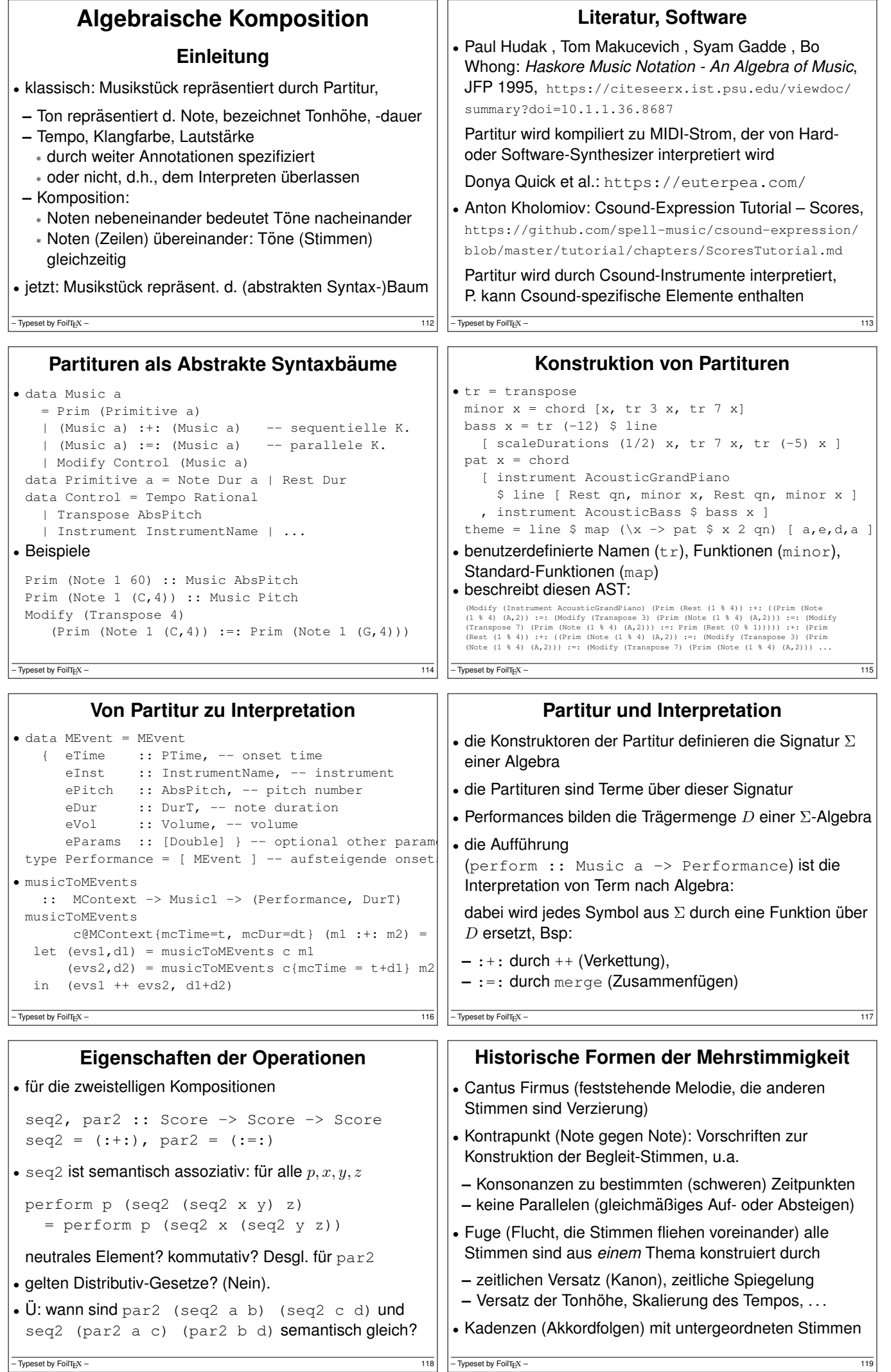

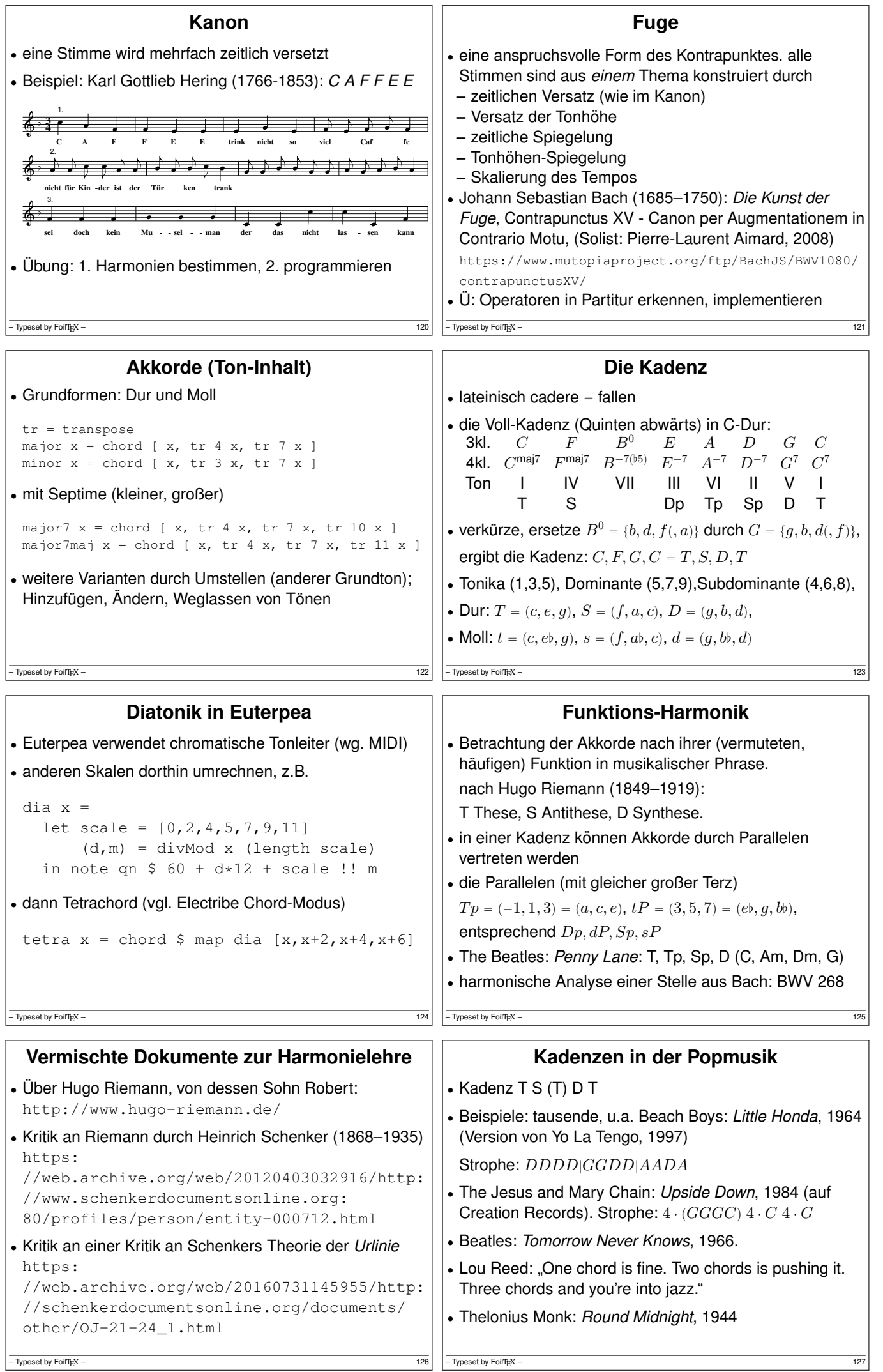

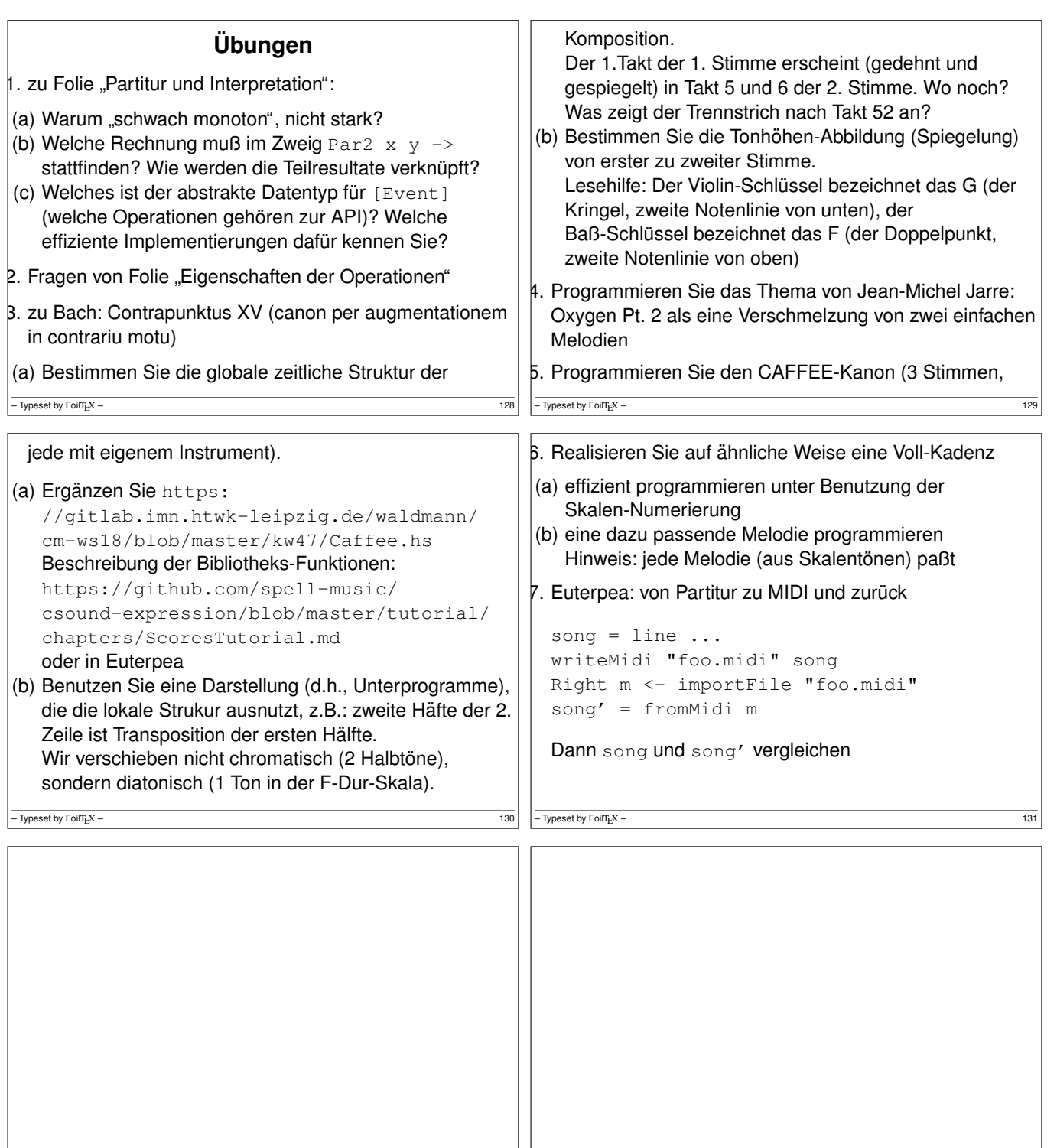

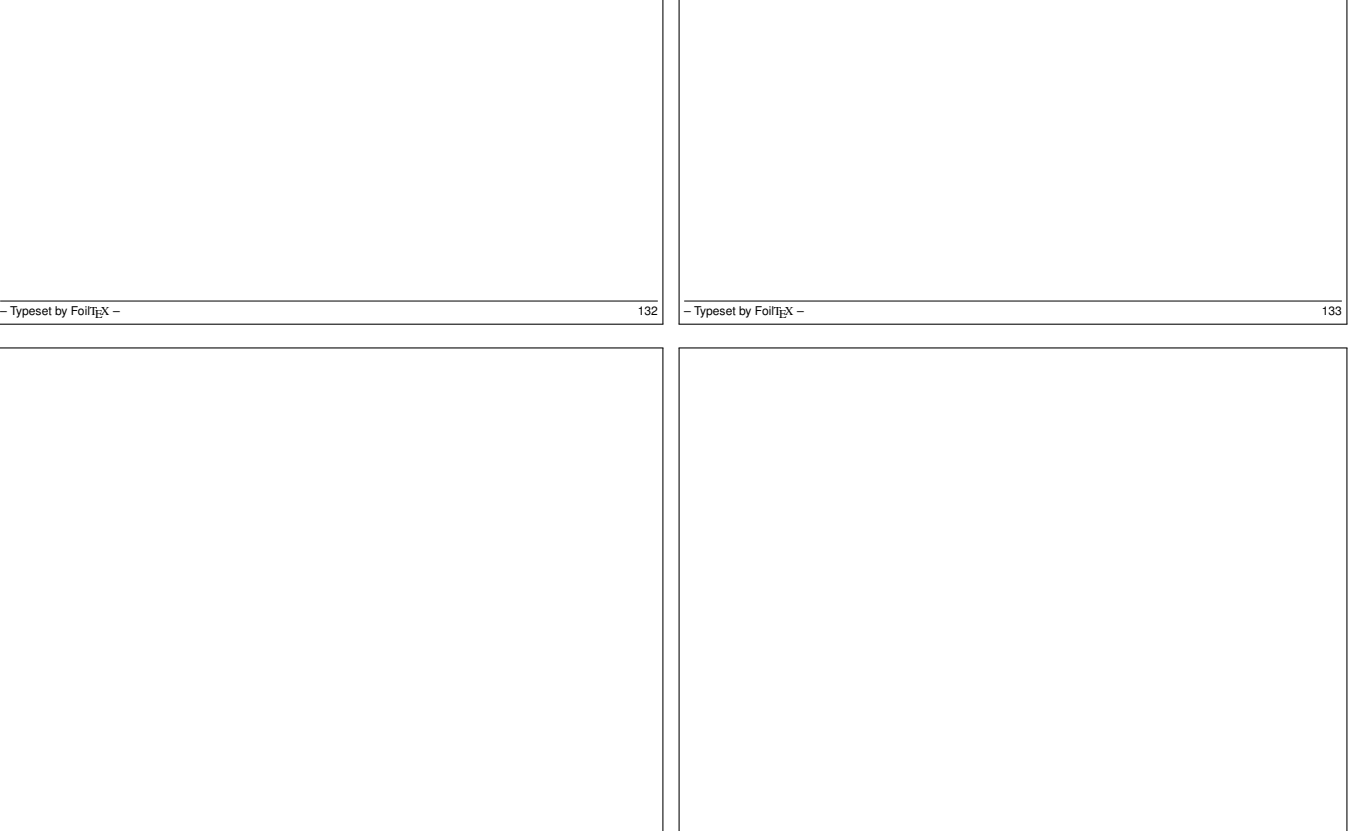

 $-\frac{134}{-\text{Typeset by FoliT}_E}$  + 135

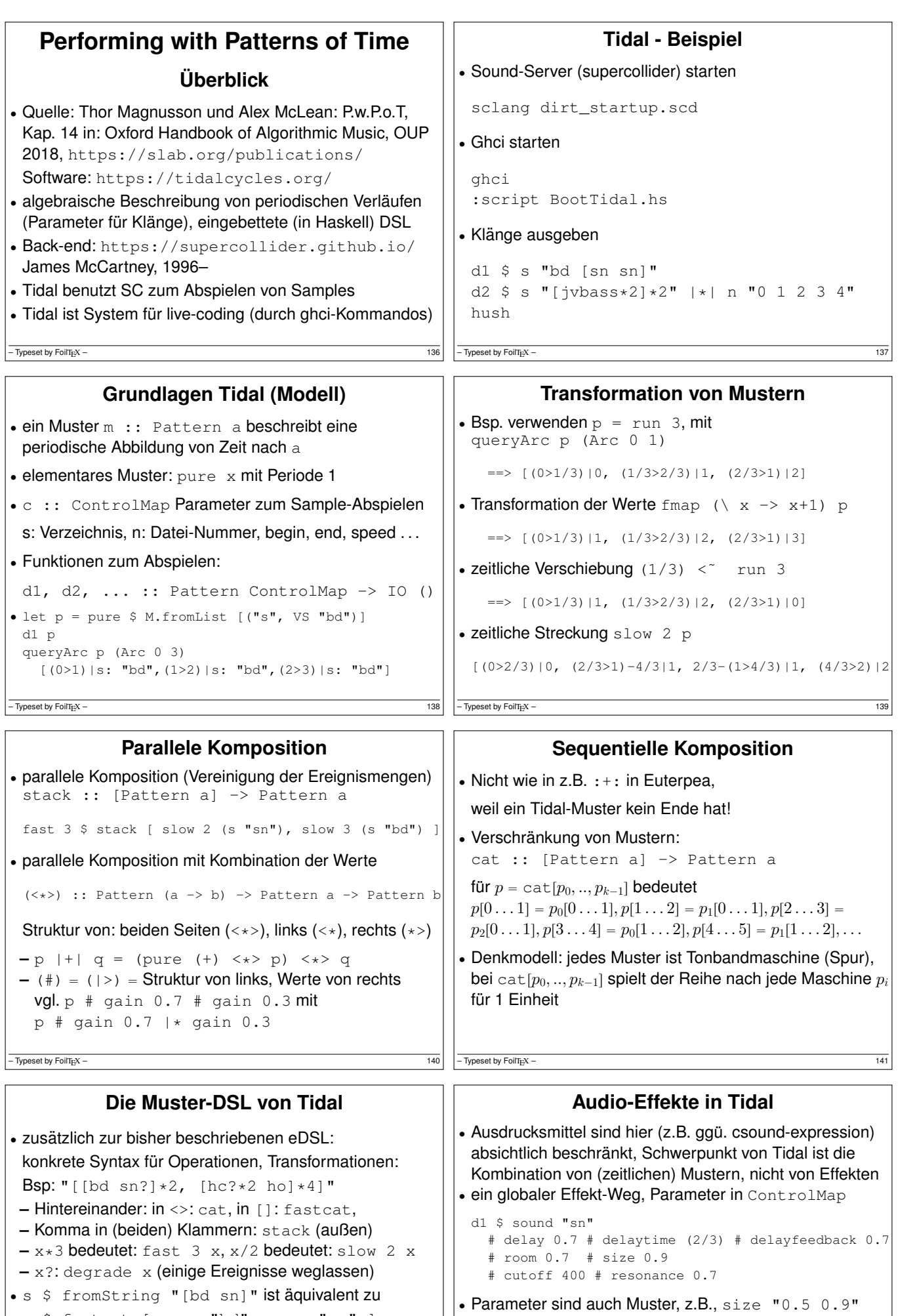

s \$ fastcat [ pure "bd", pure "sn" ] mit :set -XOverloadedStrings : s "[bd sn]" • durch orbit <string> unabhängige Effektstrecken

• damit kürzere Notation, aber Vorteile der eDSL (statische Typisierung, Funktionen, HO) werden aufgegeben

 $-\overline{$  Typeset by FoilTigX – 142

stack [ .. # orbit "0", .. # orbit "1" ] • (seit 1.7): *control bus*: ändert Parameter für aktive Effekte

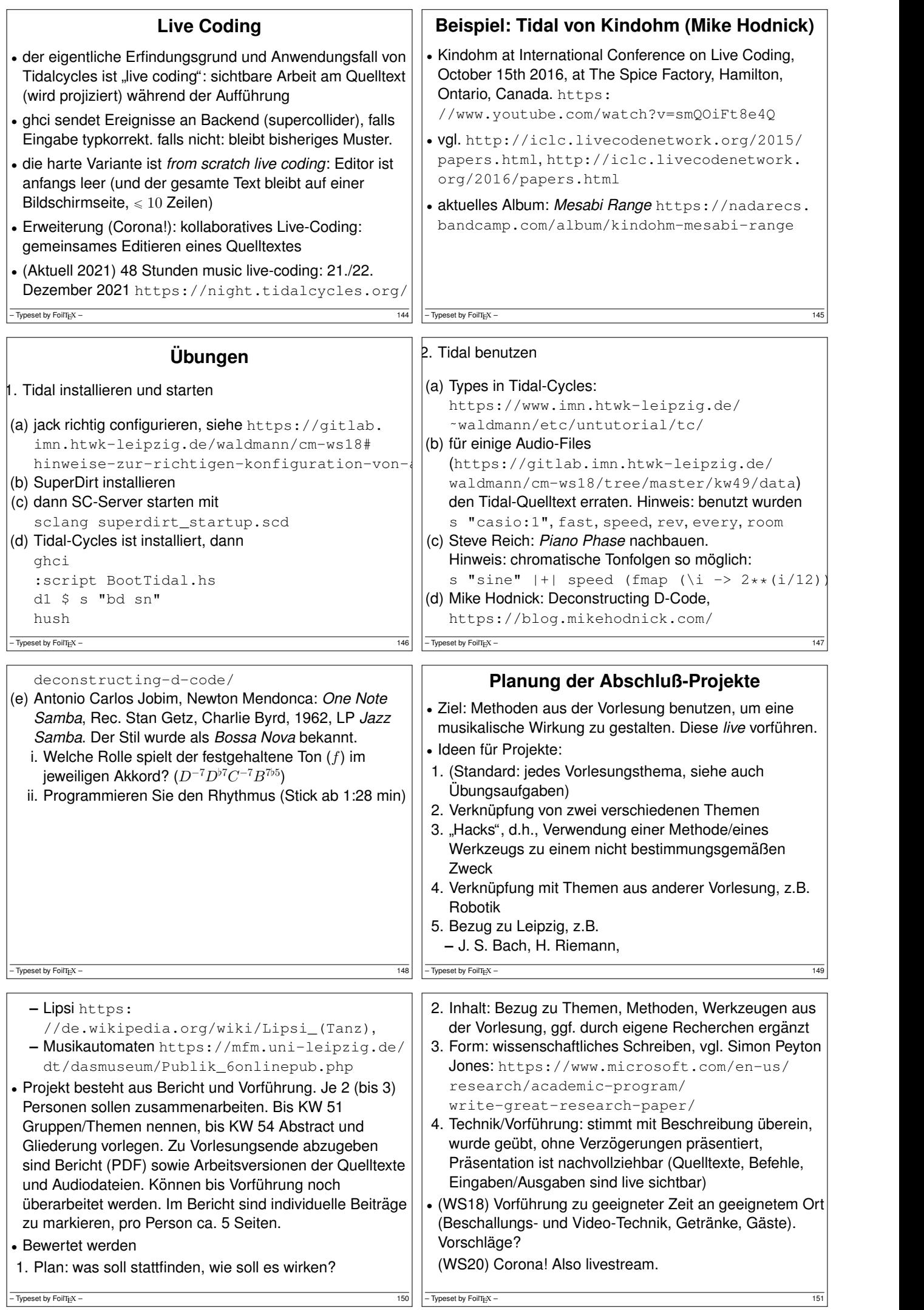

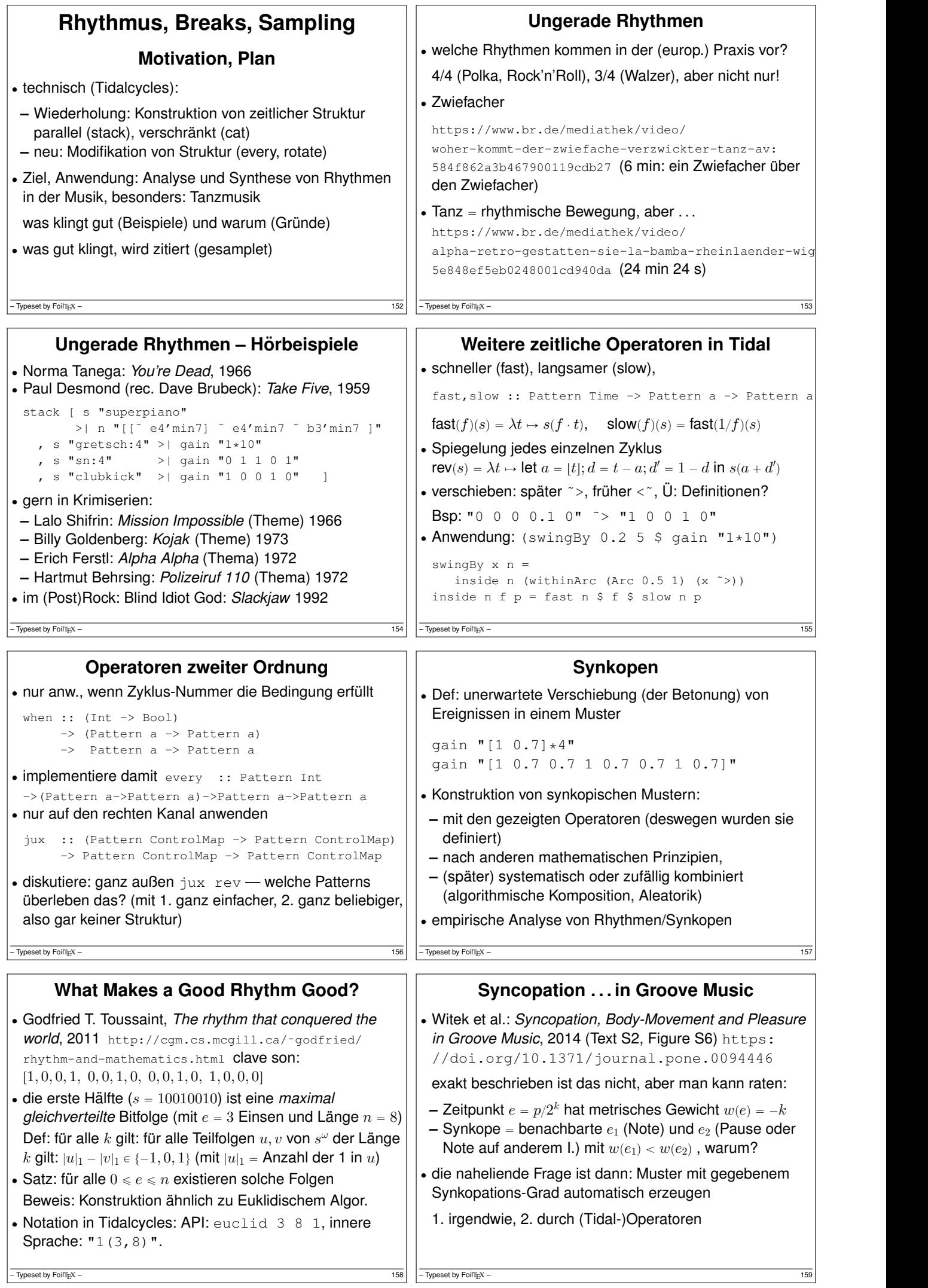

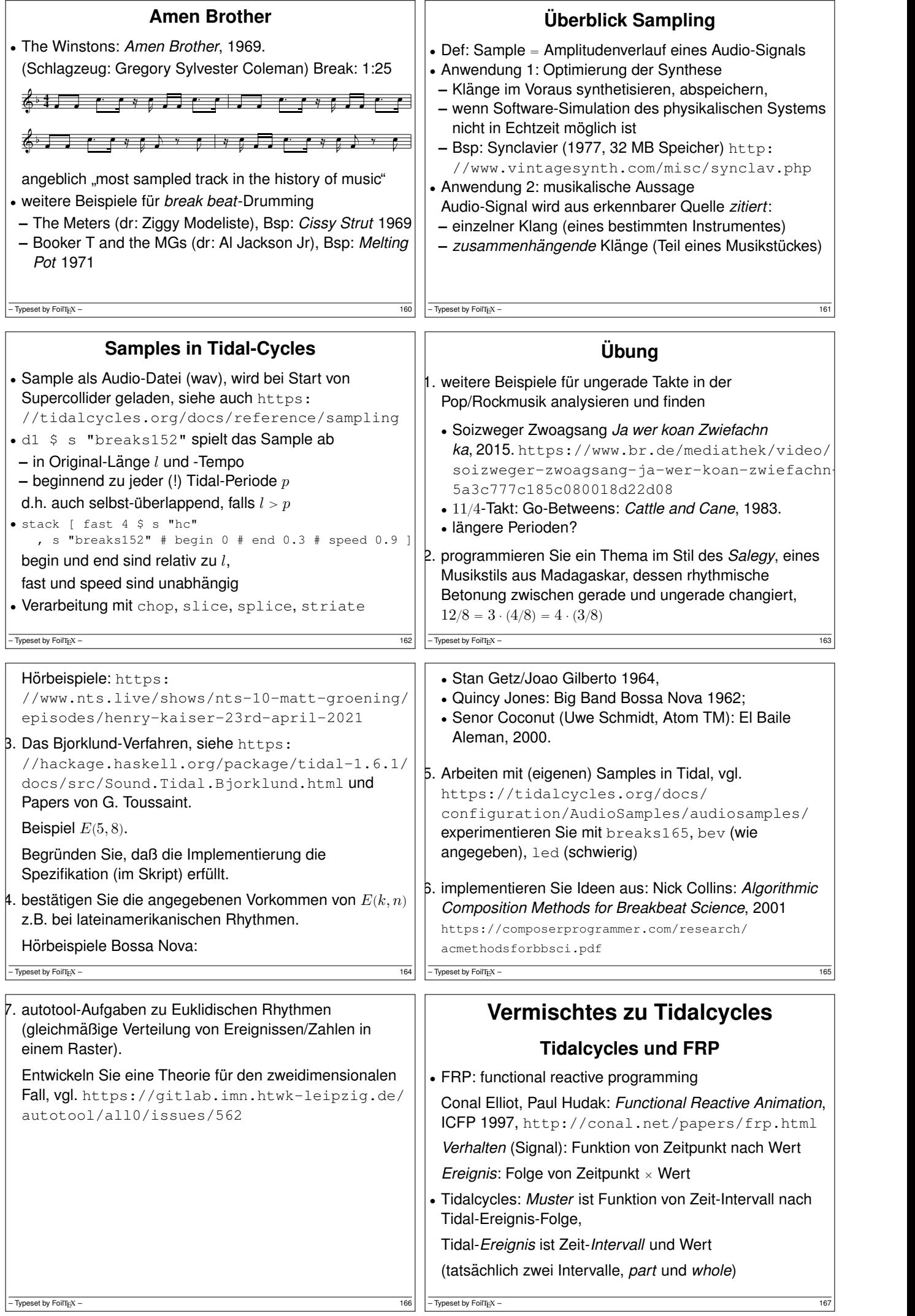

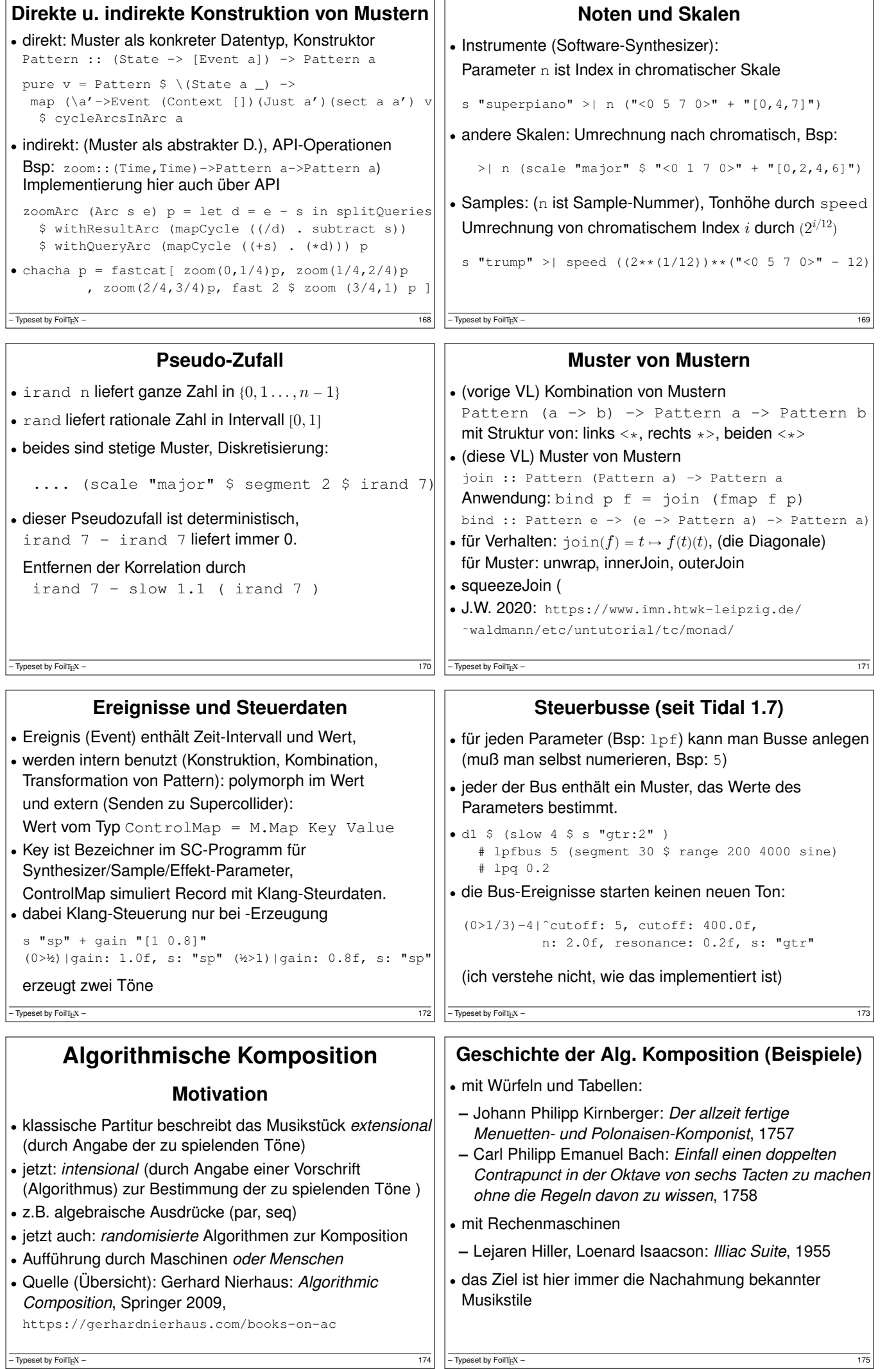

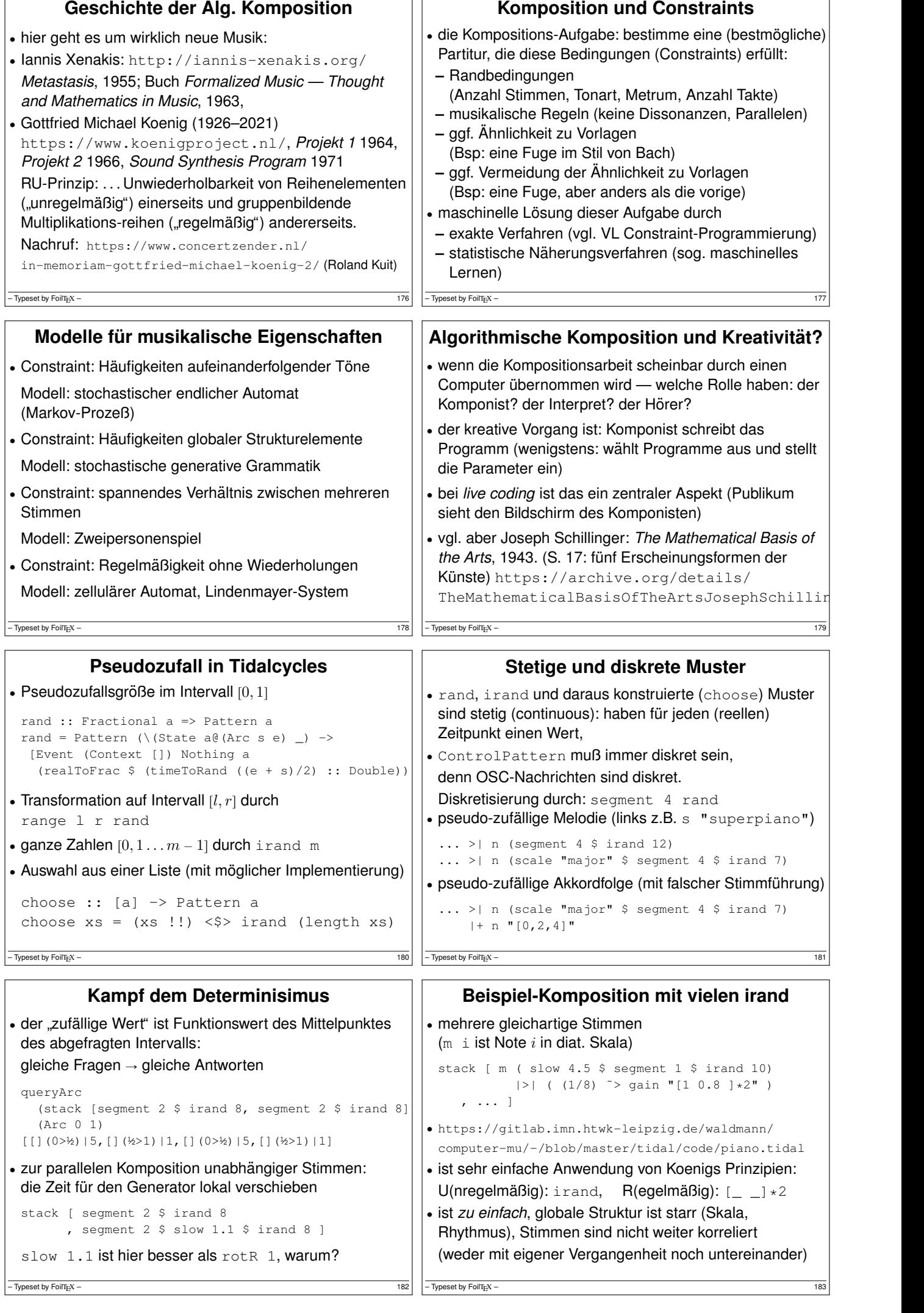

![](_page_23_Picture_1081.jpeg)

![](_page_24_Picture_855.jpeg)

![](_page_25_Picture_599.jpeg)

![](_page_26_Picture_516.jpeg)

![](_page_27_Picture_535.jpeg)

![](_page_28_Picture_116.jpeg)